|             |                           | , tushu007.com |
|-------------|---------------------------|----------------|
| <<          | >>                        |                |
|             |                           |                |
| $<<$        | $>>$                      |                |
| 13 ISBN     | 9787801659040             |                |
| 10 ISBN     | 780165904X                |                |
|             | 2012-11                   |                |
|             |                           |                |
| $\mathbf H$ | $\mathbf{H}$<br>$\bullet$ |                |
|             | PDF                       |                |

更多资源请访问:http://www.tushu007.com

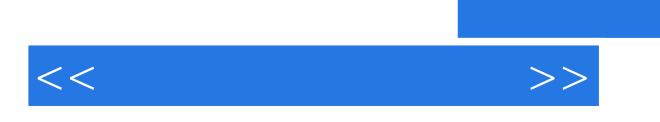

 $\mathsf{QP}$ 

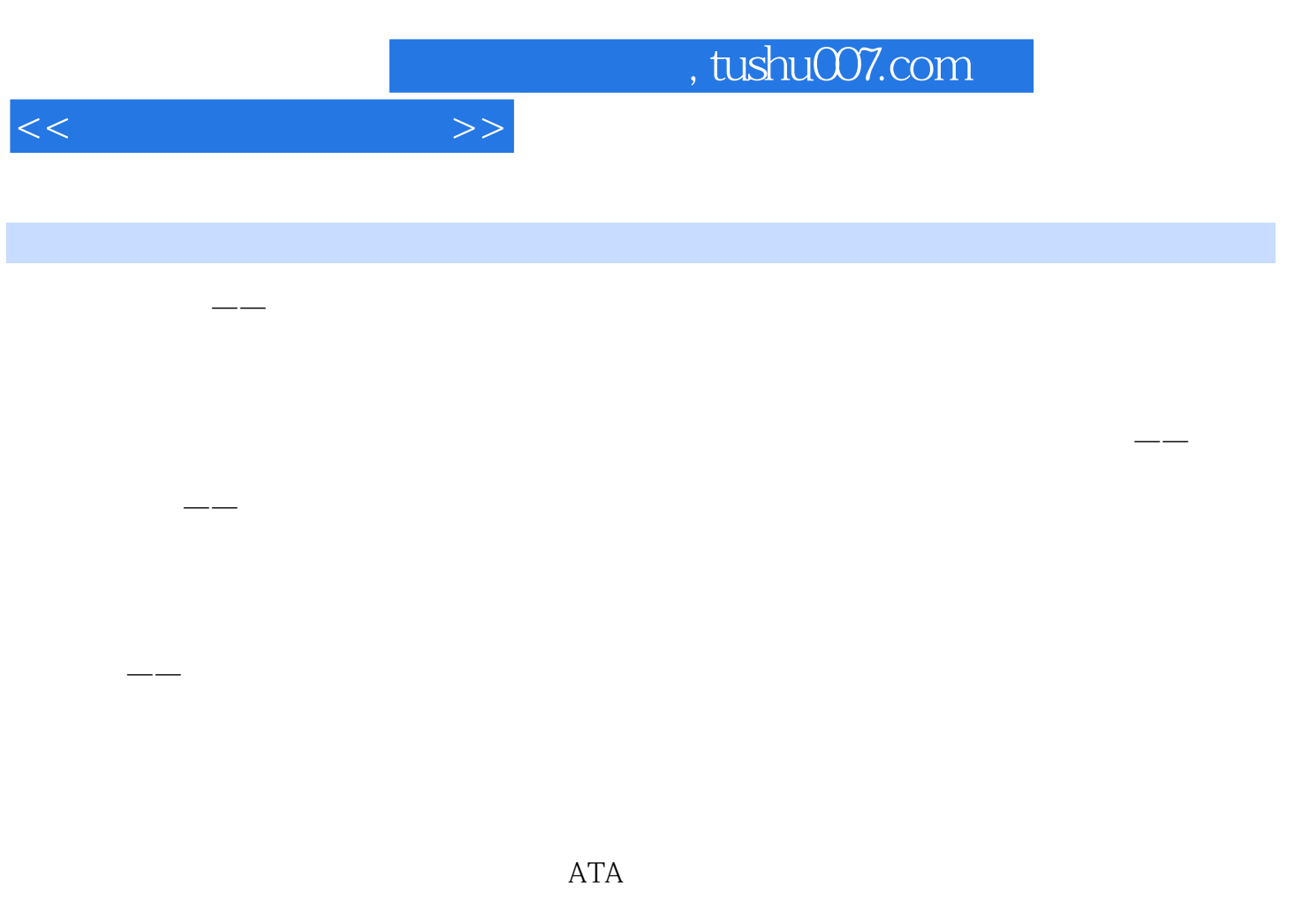

 $\text{---}$  and  $\text{QP}$  and  $\text{QP}$ 

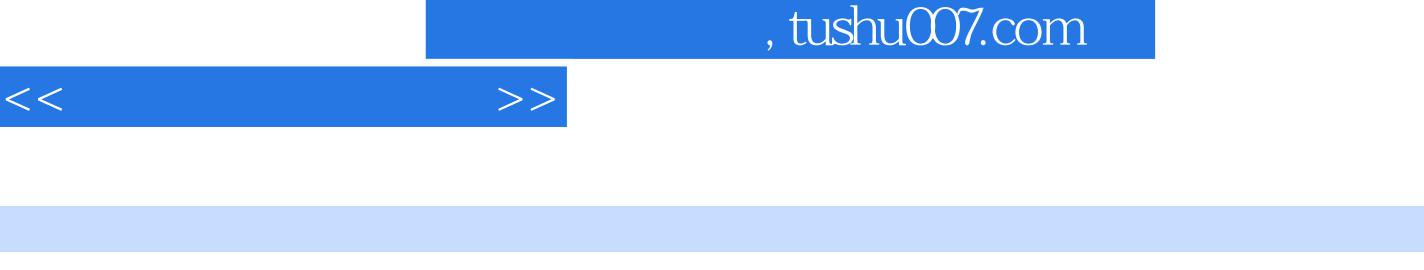

版权页: 插图: 第四章我要使用 ——电子口岸执法系统 如果您是一家新办理电子口岸的企业,想

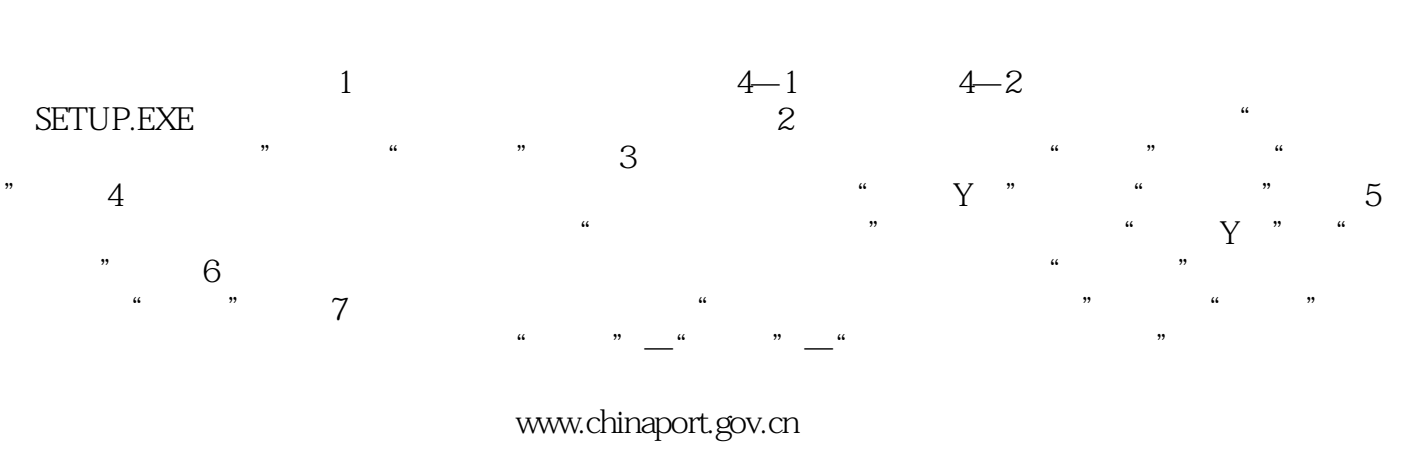

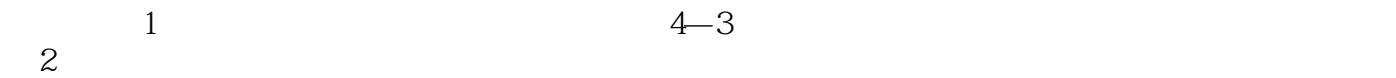

 $\ddots$   $\phantom{\ddots}$   $\phantom{\ddots}$   $\phantom{\$ 

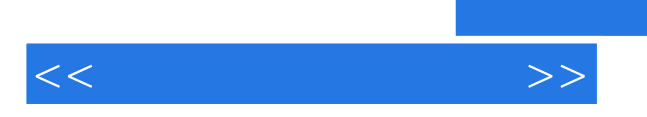

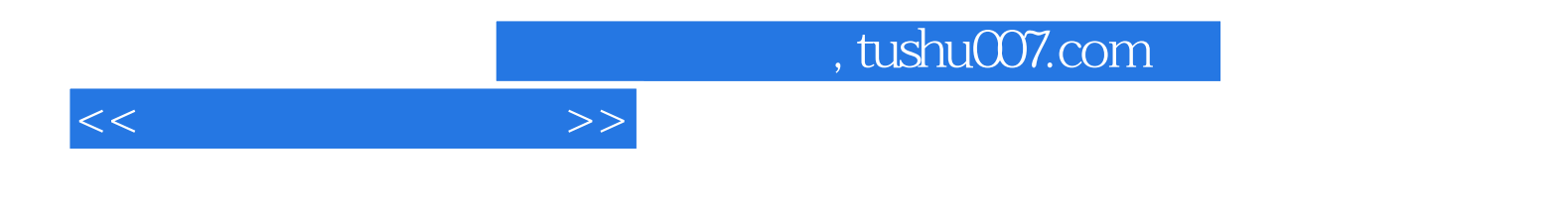

本站所提供下载的PDF图书仅提供预览和简介,请支持正版图书。

更多资源请访问:http://www.tushu007.com